## **VOSTURA**

# **BPMN CREATOR**

FAST TRACK SERVICE Note that the set of the set of the set of the set of the set of the set of the set of the set of the set of the set of the set of the set of the set of the set of the set of the set of the set of the se

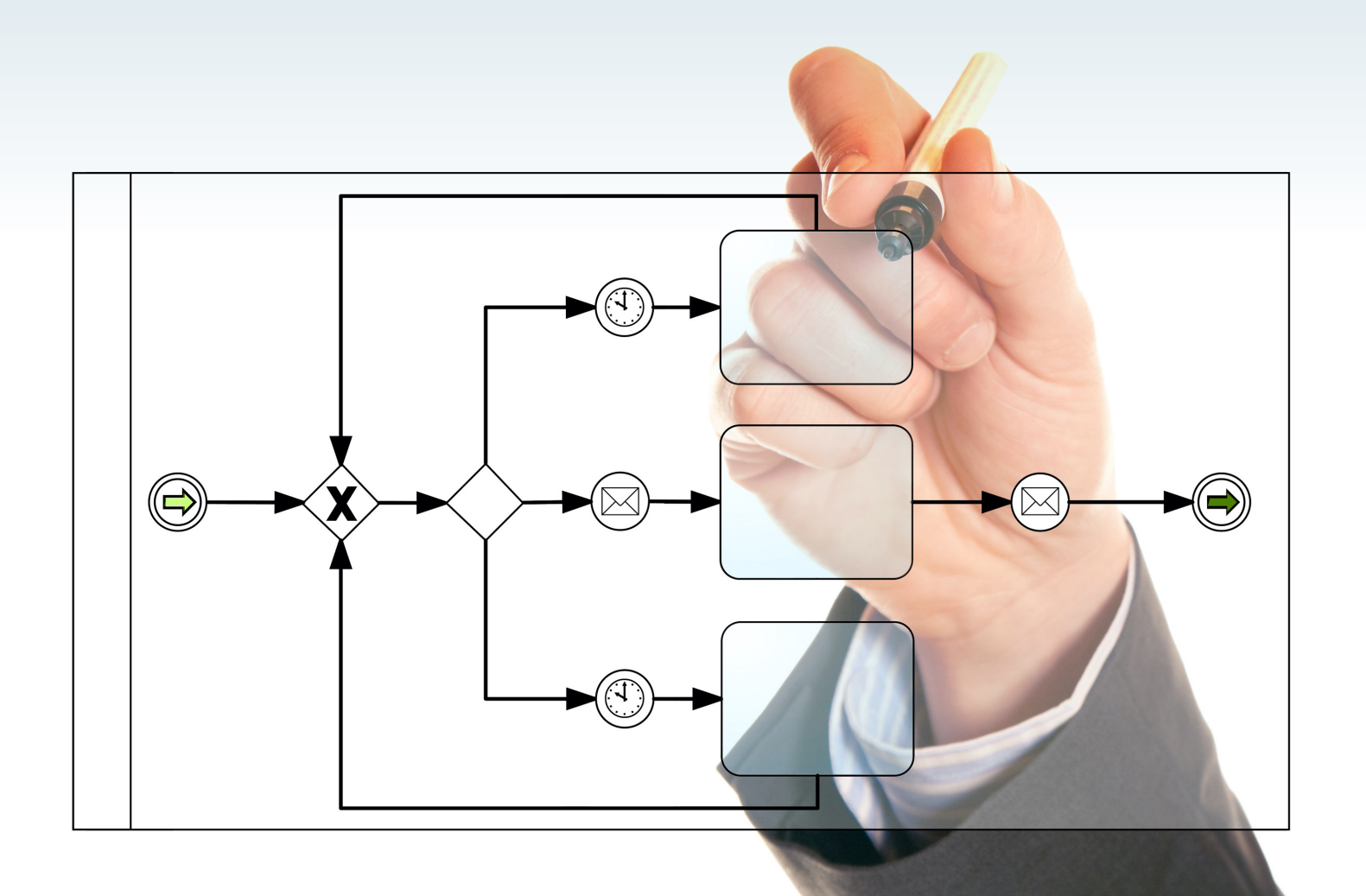

### **BPMN CREATOR**

Der BPMN CREATOR ist ein innovatives Hilfsmittel, das die Modellierung von Geschäftsprozessen im Team unterstützt. Die Modellierung wird dabei signifikant vereinfacht: Sie fotografieren ganz einfach den am Whiteboard modellierten Prozess. Anschließend interpretiert der BPMN CREATOR das Bild und optimiert das generierte Modell, bevor es in den SAP Solution Manager hochgeladen wird.

#### **AUSGANGSSITUATION**

- – Sie planen die grafische Modellierung und zentrale Dokumentation der Geschäftsprozesse.
- – Sie möchten gemeinsam im Team die Geschäftsprozesse modellieren und diskutieren.
- – Sie wollen sich auf die Modellierung konzentrieren, ohne durch ein Werkzeug abgelenkt zu sein.
- – Sie möchten Anwender ohne Werkzeugkenntnisse in die Modellierung einbeziehen.

#### **VORGEHEN**

- – Eintägiges Training zur BPMN-Modellierung
- – Einweisung in den BPMN CREATOR und die Modellierungselemente
- – Einrichtung und Abstimmung auf die Kundensituation
- – Unterstützung und Coaching in der Anwendung
- – Setup eines prototypischen Projektszenarios

#### **ERGEBNISSE & NUTZEN**

- – Beschleunigter und praxisgerechter Einstieg in die BPMN-Modellierung
- – Einfache Modellierung ohne Vorkenntnisse zum Process Editor im SAP Solution Manager
- – Effiziente Modellierung der Geschäftsprozesse im Team
- – Integriertes Überprüfen der Syntax erstellter Modelle anhand vordefinierter Richtlinien
- – Keine langwierige Modellierung am Werkzeug
- – Einfache Verwaltung der modellierten Prozesse in einer Fiori App

#### **FAKTEN**

- – Innovative Methodik zur effizienten Geschäftsprozessmodellierung
- – Einfacher Import von BPMN-Modellen in die Lösungsdokumentation des SAP Solution Manager

#### **VOSTURA**

**Standort Berlin** Residenzstraße 25 13409 Berlin Deutschland

#### **Standort Mannheim** Harrlachweg 1 68163 Mannheim Deutschland

#### **KONTAKT**

**Eric Siegeris**  $T +49(0)30.89396208$ M +49 (0) 160. 90 82 25 31 E eric.siegeris@vostura.com W vostura.com

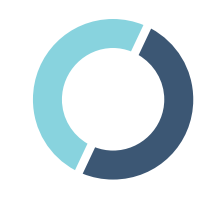